, tushu007.com

#### << AutoCAD 2009 >>

<< AutoCAD 2009

13 ISBN 9787802483460

10 ISBN 7802483468

出版时间:2009-6

页数:309

字数:492000

extended by PDF and the PDF

http://www.tushu007.com

#### $n$ , tushu007.com

# << AutoCAD 2009 >>

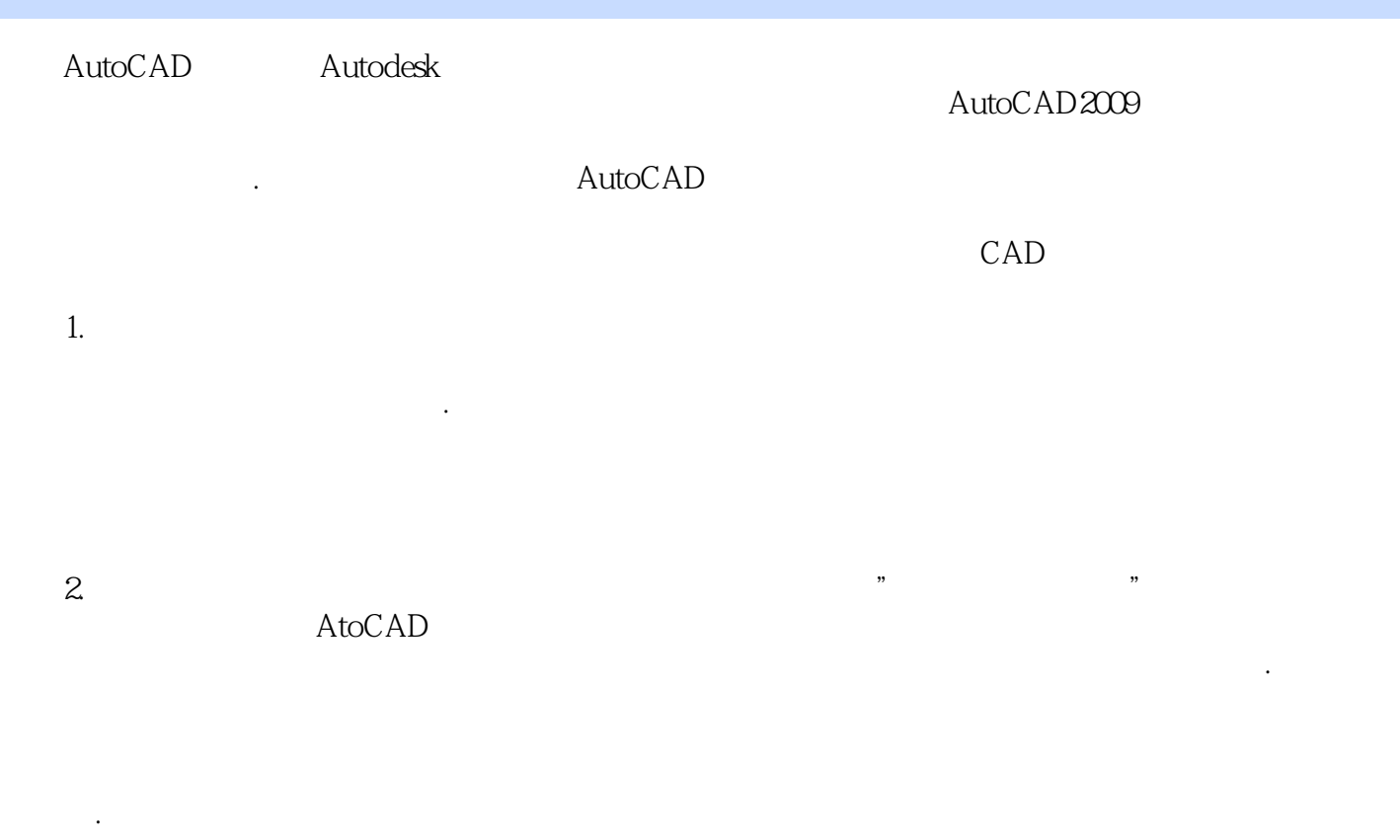

 $\overline{a}$ ,  $\overline{b}$ ,  $\overline{c}$ ,  $\overline{c}$ ,  $3.$  , tushu007.com

### << AutoCAD 2009 >>

AutoCAD

AutoCAD

10 AutoCAD

AutoCAD 2009

AutoCAD

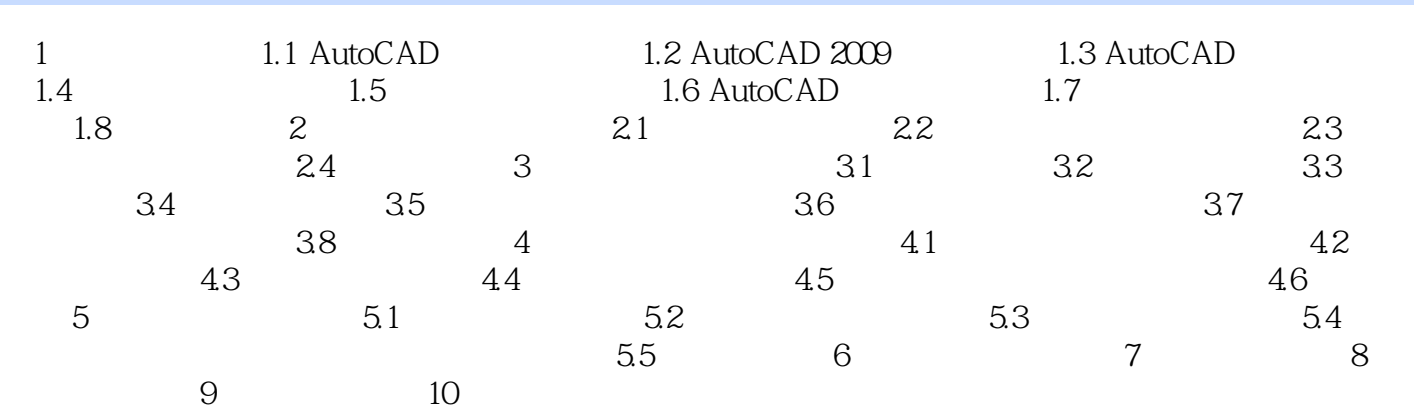

, tushu007.com

# << AutoCAD 2009 >>

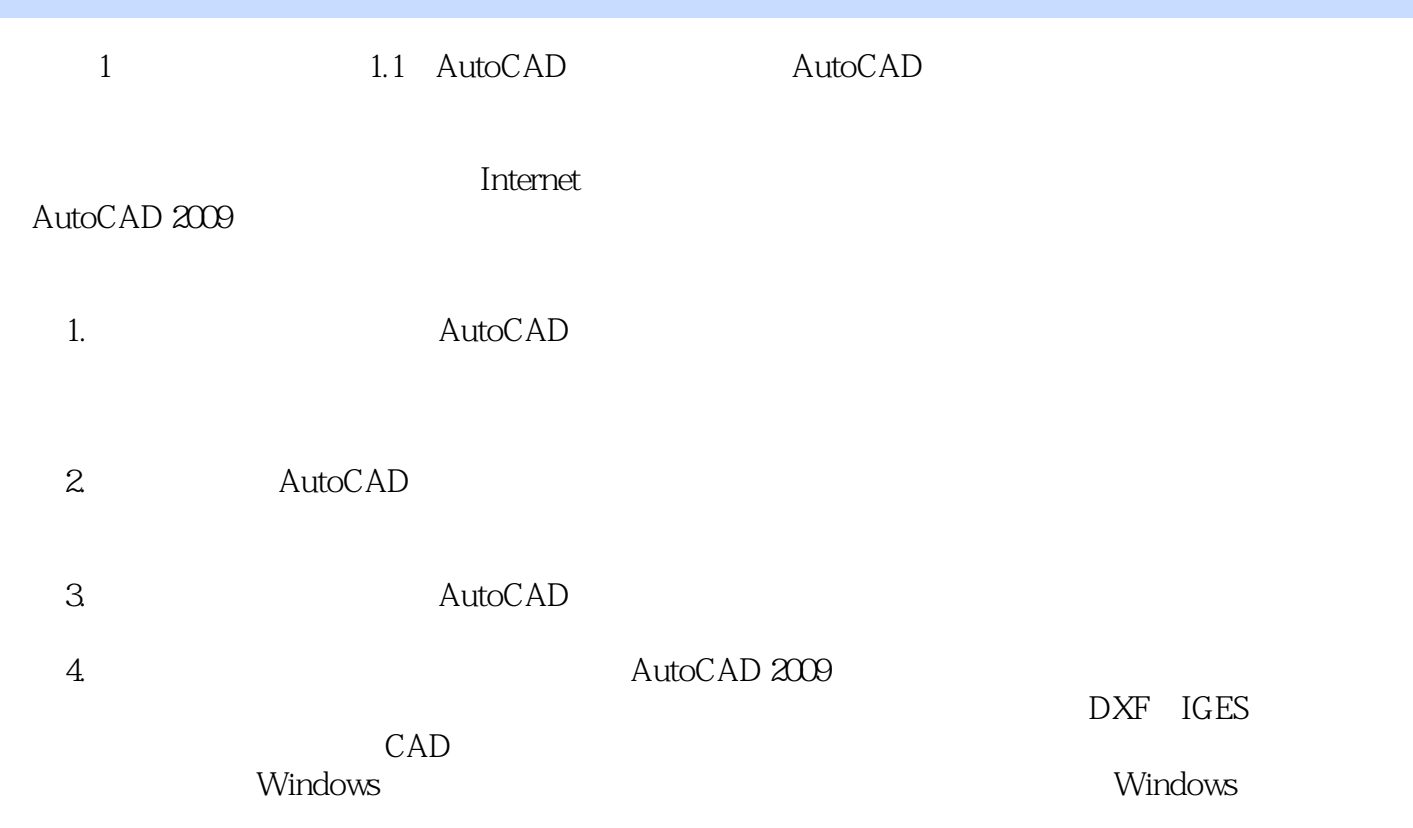

……

#### AutoCAD2009

 "实例进阶,结合实践" 采用"渐进式案例驱动"的教学方法,通过实例掌握AutoCAD的操 实例根据难度划分为三级: ·随堂演练:针对本节知识点的训练,快速掌握工具和命令的用法。 ·综合应用:对本章的知识进行总结,把前面所学的知识应用于实践。

 ·项目实训:综合运用各种工具绘制具有专业水平的综合实例.达到提高设计水平、学以致用的目  $\mu$  , and  $\mu$  , and  $\mu$  , and  $\mu$  are  $\mu$  and  $\mu$  are  $\mu$  and  $\mu$  are  $\mu$  and  $\mu$  are  $\mu$  and  $\mu$  are  $\mu$  and  $\mu$  are  $\mu$  and  $\mu$  are  $\mu$  and  $\mu$  are  $\mu$  and  $\mu$  are  $\mu$  and  $\mu$  are  $\mu$  and  $\mu$  are

and the CAD and the CAD autoCAD and  $\overline{A}$ utoCAD

种工具和命令绘制具有专业水平的综合性实例.达到学以致用,进一步提高技能的最终目标 省时省 .<br>  $\Delta u$ toCAD2009

# << AutoCAD 2009 >>

本站所提供下载的PDF图书仅提供预览和简介,请支持正版图书。

更多资源请访问:http://www.tushu007.com